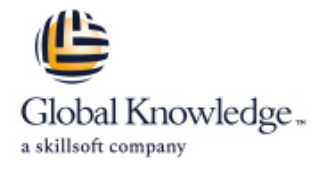

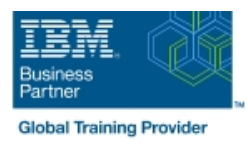

# **Control Language Programming Workshop for IBM i**

## **Durée: 4 Jours Réf de cours: OL20G**

#### Résumé:

La puissance du langage de contrôle ainsi que sa facilité d'utilisation permettent d'écrire rapidement des programmes performants pour la gestion du système et des applications.

Au cours de cette formation de 4 jours, les participants apprennent les points forts de ce langage tant apprécié dans le monde System i. De nombreux travaux pratiques permettent de mettre en œuvre immédiatement les connaissances acquises pour créer des CLP. Ce contenu est lié à l'ERC 11.0.

## Public visé:

Ce cours d'adresse aux développeurs d'application, aux programmeurs système et aux autres personnes qui doivent écrire des programmes en CLP (Control Language Programs).

## Objectifs pédagogiques:

A la fin de ce cours, le participant sera capable de créer des programmes en langage de contrôle pour la gestion de ses applications et du système.

### Pré-requis:

Avant de suivre ce cours, le participant sera capable de :

- Ecrire des programmes simples dans d'autres langages
- Réaliser des opérations de base sur IBM i
- Ecrire des commandes nécessaires à l'envoi de messages d'information et d'interrogation
- Utiliser Data Description Specifications (DDS) et les outils de Rational Development Studio (maintenant appelé RDi) (Programming Development Manager (PDM) et Source Entry Utility (SEU)) pour créer des fichiers physiques, des fichiers logiques et des fichiers écran
- Utiliser les outils de RDi (WDS or RDP) pour saisir des commandes CL et pour créer des programmes CL
- Décrire une gestion de base des travaux
- Créer une bibliothèque, une file d'attente de sortie et une description d'un travail

Il peut être nécessaire d'avoir suivi la formation OL4AG : IBM i - Présentation technique ou AS27G : IBM i - Exploitation avancée pour opérateur système ou posséder compétences équivalentes.

## Contenu:

A l'issue de ce cours, vous aurez abordé les sujets suivants :

- Rappel des notions de base : objets, bibliothèques, liste de bibliothèques, travaux, outils de développement, PDM
- Codification et création de programmes en langage de contrôle
- Gestion des messages utilisateurs
- **Zones de communication de données**
- **Observabilité et suivi des programmes**
- Gestion des messages dans un programme  $C1$
- Gestion des erreurs
- **Utilisation d'un fichier base de données dans** un programme CL
- Files d'attente de données
- Création de commandes simples avec ou sans paramètres

## Méthodes pédagogiques :

Support de cours officiel IBM en anglais remis aux participants

## Autres moyens pédagogiques et de suivi:

• Compétence du formateur : Les experts qui animent la formation sont des spécialistes des matières abordées et ont au minimum cinq ans d'expérience d'animation. Nos équipes ont validé à la fois leurs connaissances techniques (certifications le cas échéant) ainsi que leur compétence pédagogique.

• Suivi d'exécution : Une feuille d'émargement par demi-journée de présence est signée par tous les participants et le formateur.

• Modalités d'évaluation : le participant est invité à s'auto-évaluer par rapport aux objectifs énoncés.

• Chaque participant, à l'issue de la formation, répond à un questionnaire de satisfaction qui est ensuite étudié par nos équipes pédagogiques en vue de maintenir et d'améliorer la qualité de nos prestations.

#### Délais d'inscription :

•Vous pouvez vous inscrire sur l'une de nos sessions planifiées en inter-entreprises jusqu'à 5 jours ouvrés avant le début de la formation sous réserve de disponibilité de places et de labs le cas échéant.

•Votre place sera confirmée à la réception d'un devis ou ""booking form"" signé. Vous recevrez ensuite la convocation et les modalités d'accès en présentiel ou distanciel.

•Attention, si vous utilisez votre Compte Personnel de Formation pour financer votre inscription, vous devrez respecter un délai minimum et non négociable fixé à 11 jours ouvrés.